### **Analisi sito web instal-office.com**

Generato il Settembre 20 2019 02:48 AM

**Il punteggio e 67/100**

#### **SEO Content**

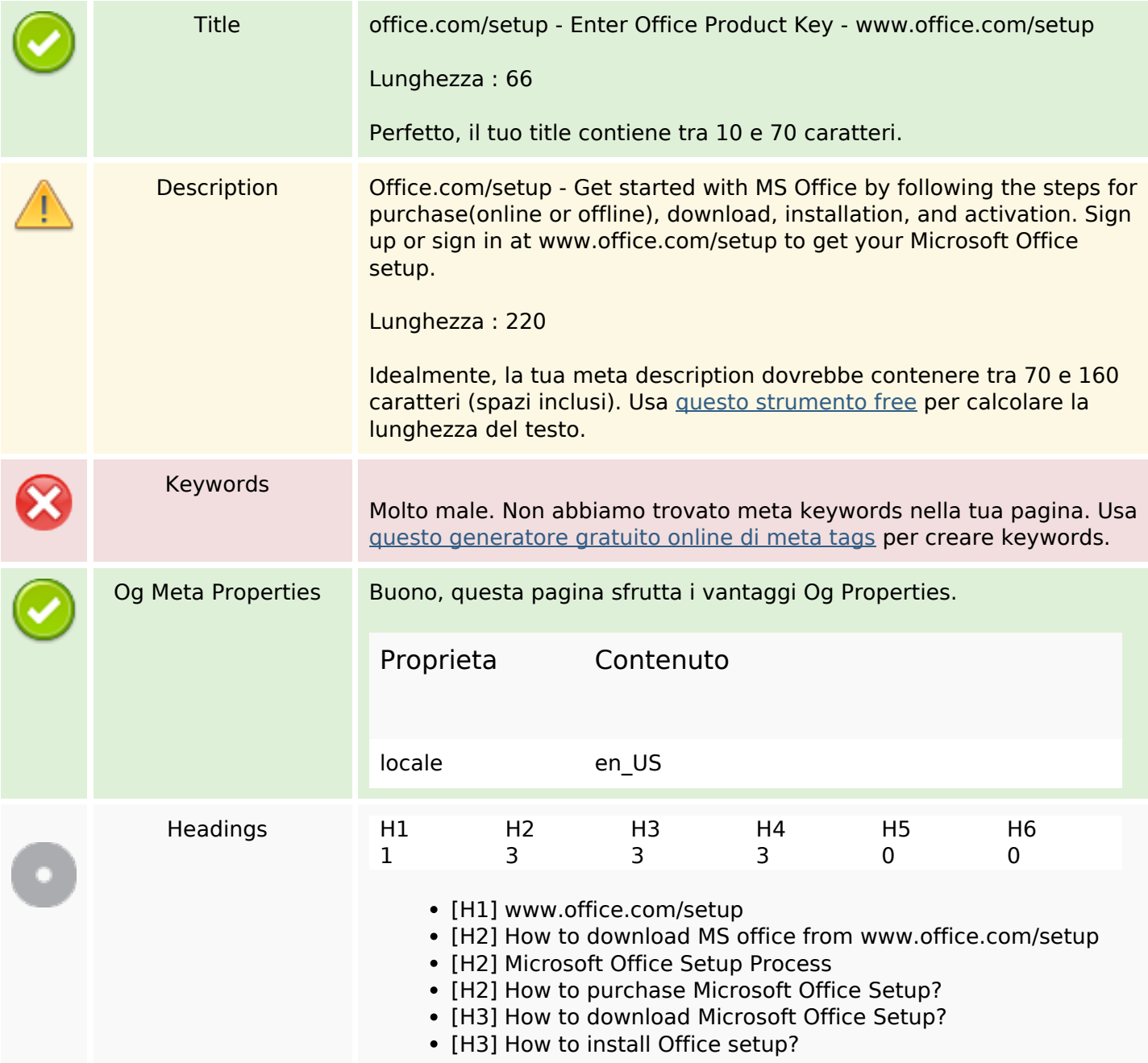

### **SEO Content**

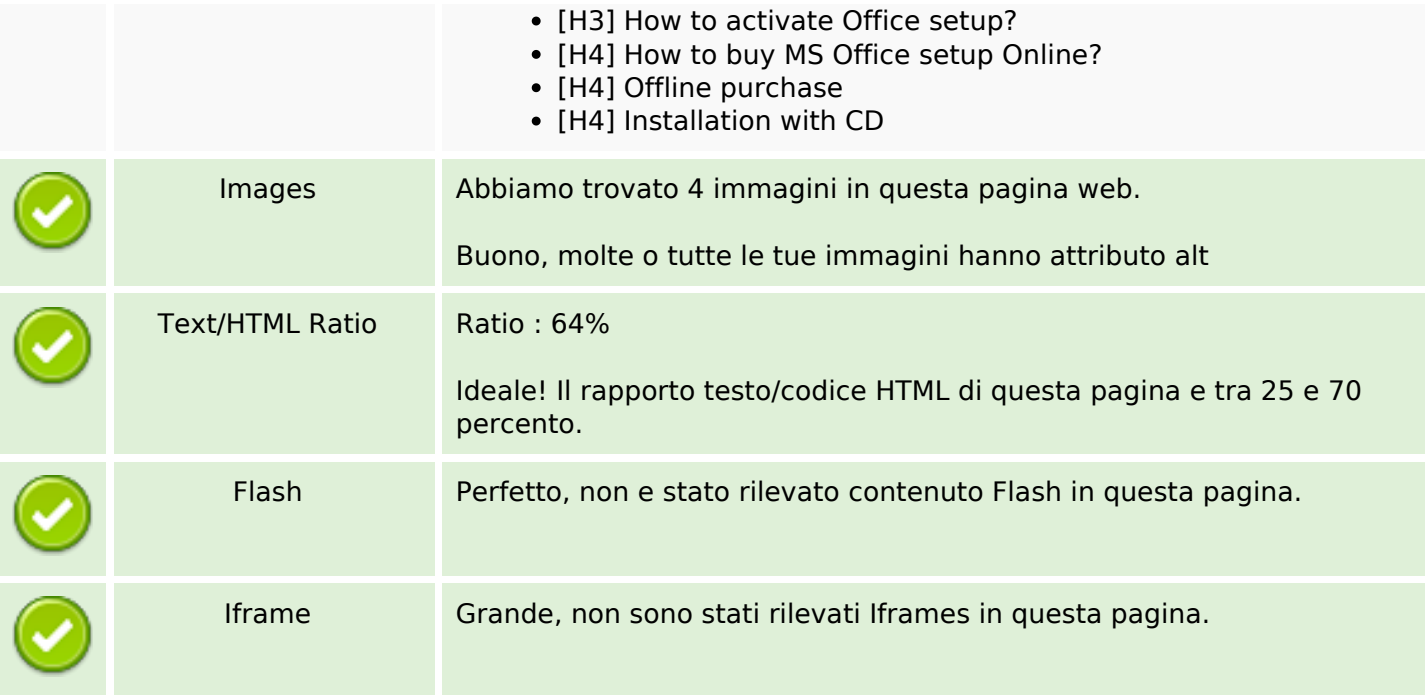

### **SEO Links**

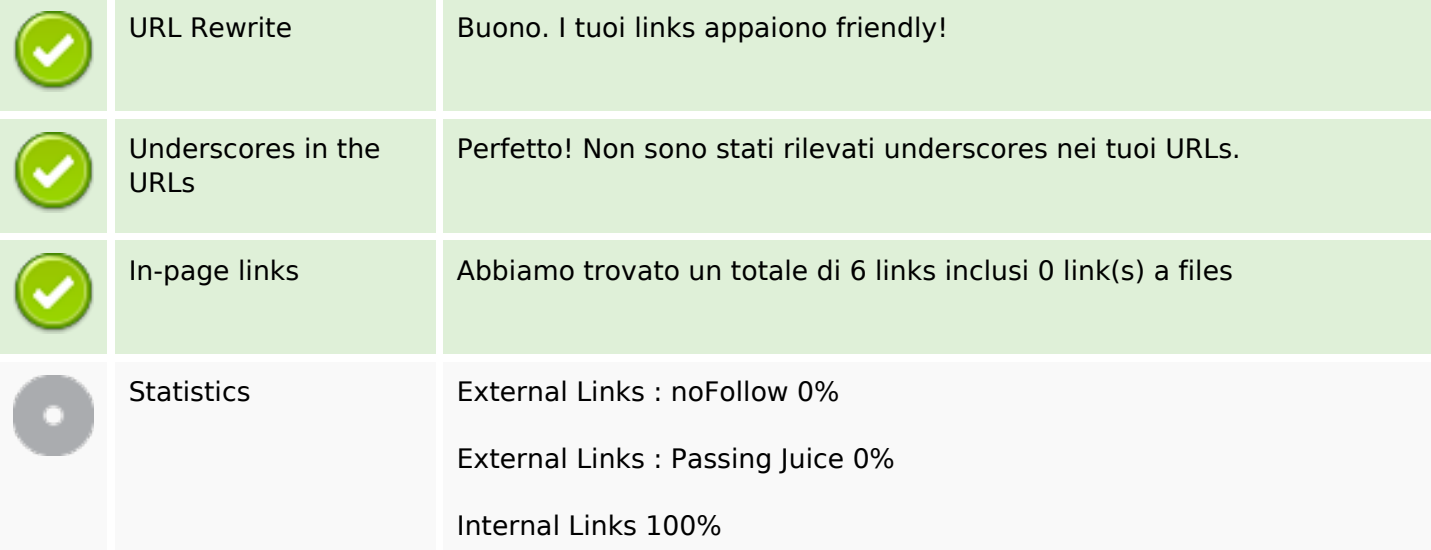

# **In-page links**

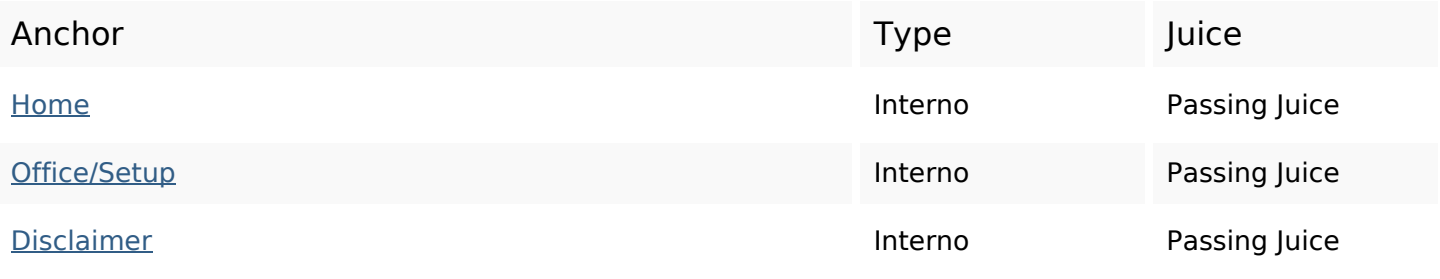

# **In-page links**

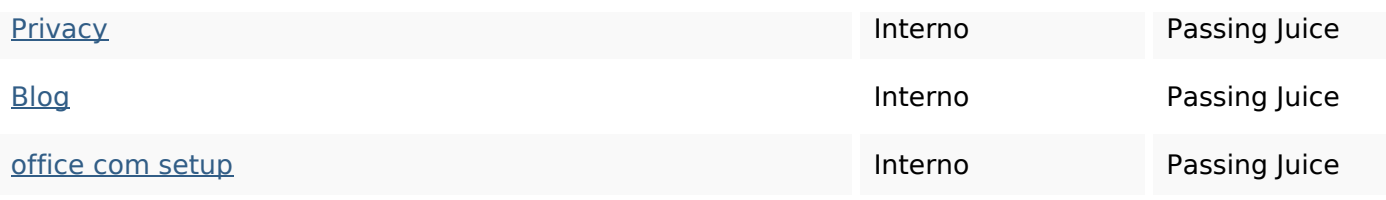

# **SEO Keywords**

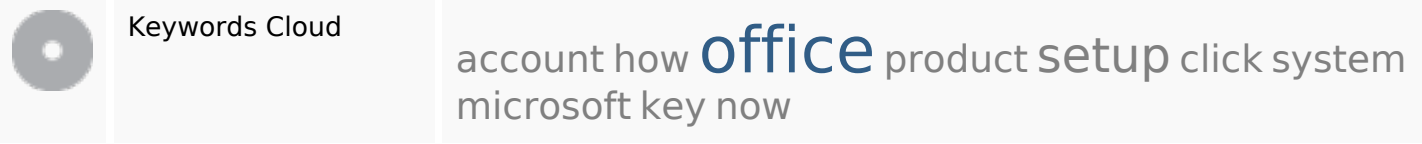

## **Consistenza Keywords**

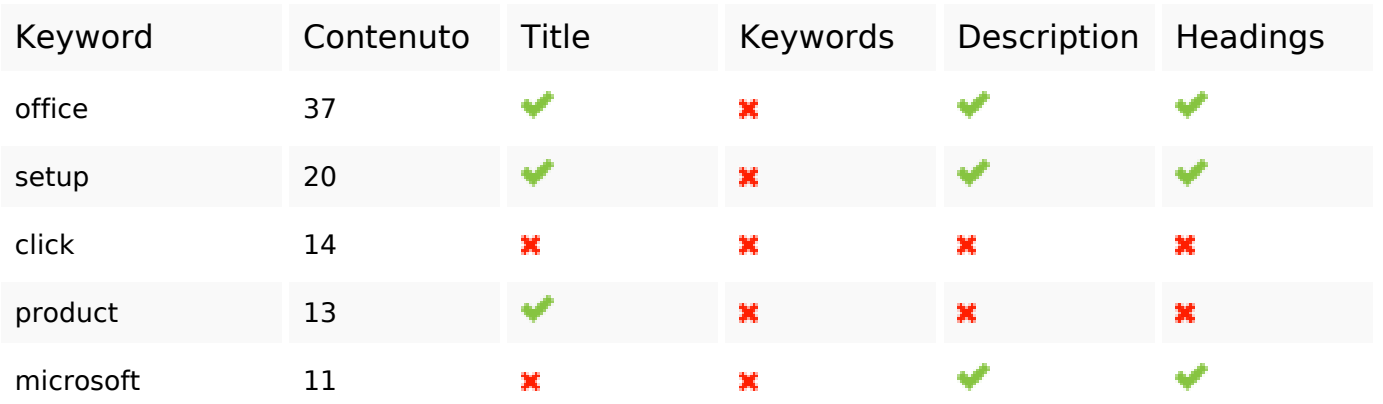

## **Usabilita**

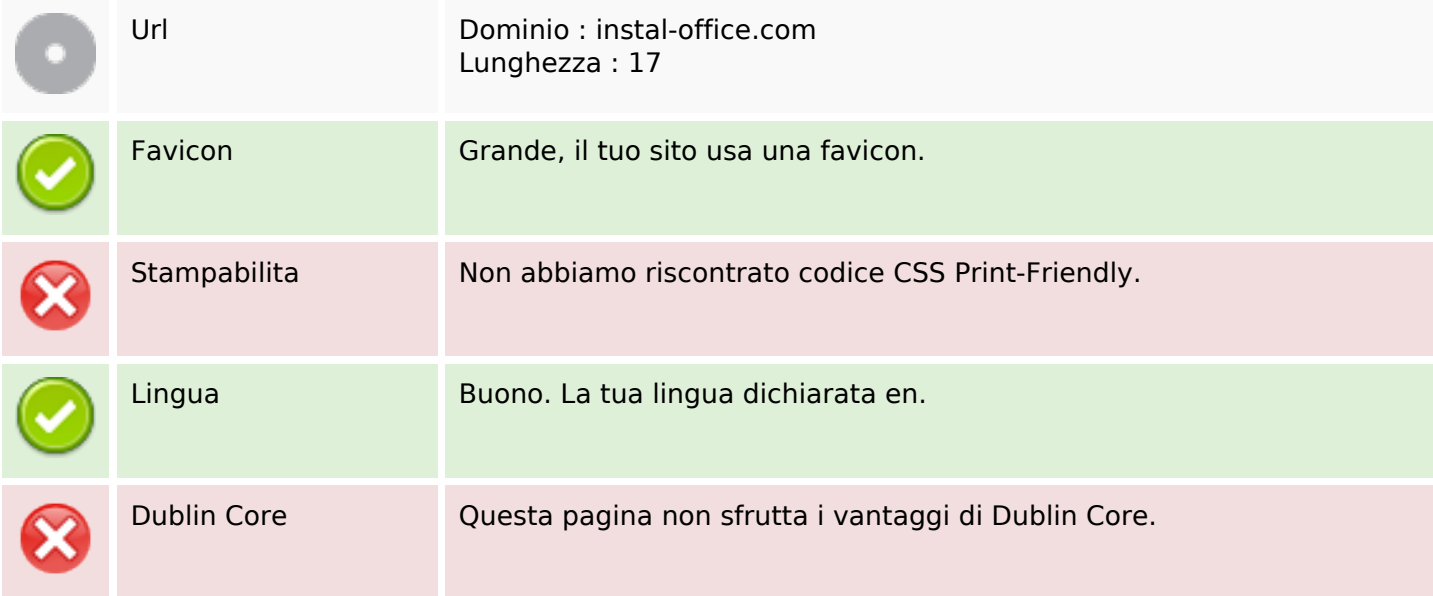

#### **Documento**

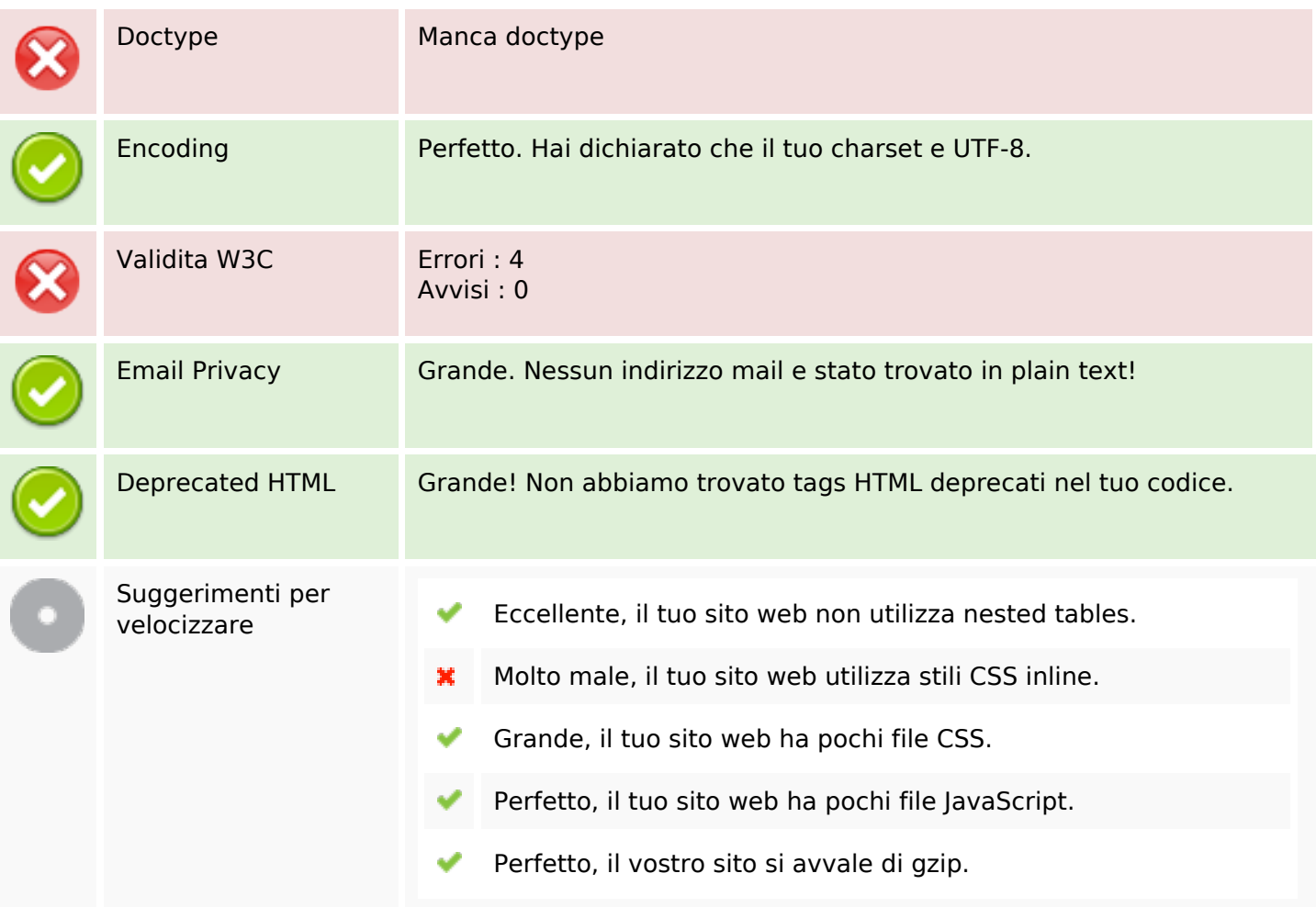

#### **Mobile**

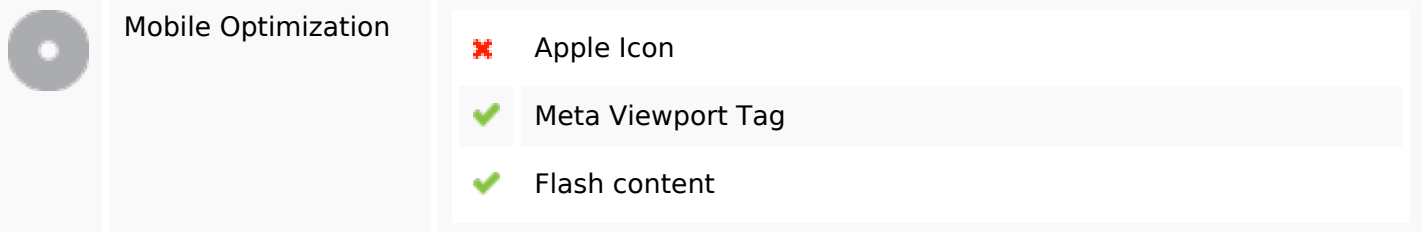

## **Ottimizzazione**

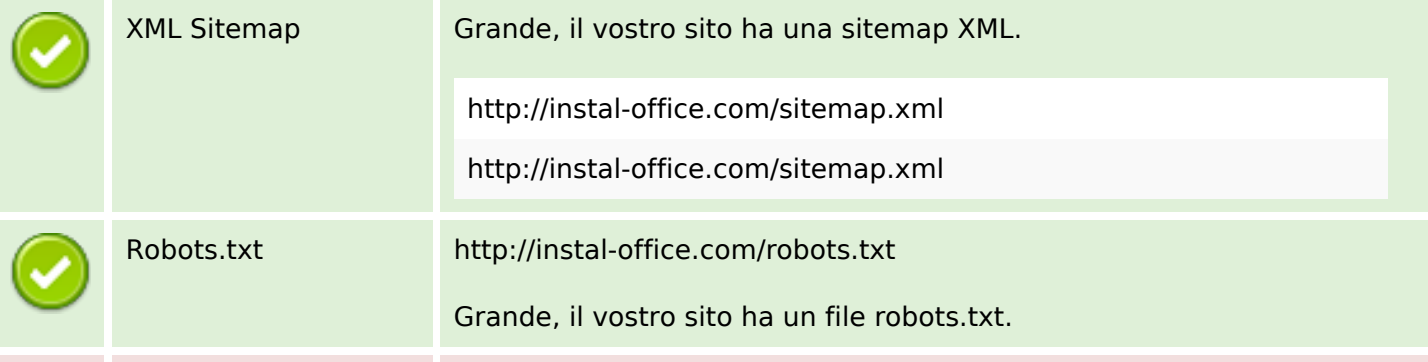

#### **Ottimizzazione**

#### Analytics Non trovato

Non abbiamo rilevato uno strumento di analisi installato su questo sito web.

Web analytics consentono di misurare l'attività dei visitatori sul tuo sito web. Si dovrebbe avere installato almeno un strumento di analisi, ma può anche essere buona per installare una seconda, al fine di un controllo incrociato dei dati.